## **Select Schema Name In Oracle**>>>CLICK HERE<<<

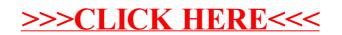